## **WELCOME NAVIANCE TO PASCO COUNTY SCHOOLS**

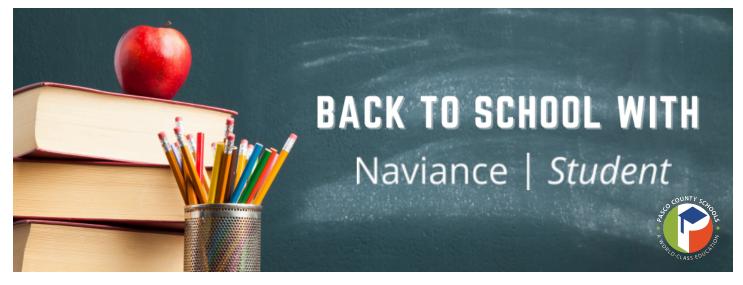

Naviance is an online platform that helps students at more than 13,000 schools discover their strengths, explore college and career interests, create actionable goals and find their best-fit path after high school. Pasco County Schools has partnered with Naviance to provide you with tools for achievement through academic, career and college planning.

### WHAT IS NAVIANCE STUDENT?

Naviance Student is the student- and parent-facing platform providing a mobile accessible way for students to answer the questions that will shape their future.

## CAREER EXPLORATION

Naviance Student gives you the opportunity to explore career interests using a career-focused video archive, and a search function that leads to career pages.

## COLLEGE EXPLORATION

The College Planning tools in Naviance bring the common tasks involved in with college planning into one system.

The Career Planning and assessment tools in Naviance allow students to realize their strengths, goals, skills, knowledge, values, constraints, and interests to help them make better academic decisions. Students gain a clear understanding of the academic preparation required to pursue careers that are likely to be fulfilling for them. This insight means that students are more likely to successfully accomplish their post-secondary goals.

## STRENGTHS EXPLORER®

Strengths Explorer<sup>®</sup> contains 78 short questions, which are used to assess students on 10 talent themes and identify each student's three strongest emerging talents.

## CAREER CLUSTER FINDER

The Career Cluster Finder is a simple assessment that helps a student discover which career clusters may be good matches based on activities, personal qualities, and subjects in schools.

## CAREER INTEREST PROFILER

The Career Interest Profiler provides the student with their strongest Holland interest codes. Students can view matching careers organized by the amount of preparation needed.

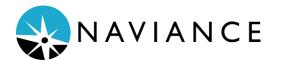

# ACCESS YOUR NAVIANCE ACCOUNT TODAY!

Access Naviance Student via your myPascoConnect dashboard. Need assistance? Email NavianceHelp@pasco.k12.fl.us

# **COURSE PLANNING**

Naviance Course Planner helps students create course plans aligned with their career interests and graduation requirements. Students are able to see how their plans today can lead them to success tomorrow. This allows students to have greater ownership of their high school course planning and positions them for future career success.

Students create electronic course plans and see how their plans today can lead them to success in college and a career. Course planning ensures students meet graduation requirements and entrance requirements for fouryear and two-year colleges.

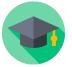

- · Empowers students to own their course plans
- Enables parent and counselor collaboration
- Encourages increasing course rigor

# **CAREER EXPLORATION**

Career Exploration goes hand-in-hand with Course Planning. Students can access the different career clusters, pathways, or career profiles to better understand what courses they should complete during high school to align with their career interests and graduation requirements.

Using Career Search, students can identify specific occupations that match their interests from more than 1,000 career profiles, including career descriptions, academic preparation requirements and videos.

- - Find best-fit careers
  - Explore local and national wages
  - Create a plan to reach career goals

# **COLLEGE EXPLORATION**

Naviance Student can help make the process of finding the right college just a little easier. Using the "Find Your Fit" search tools, you can locate the schools that most fit with your interests, passions, and criteria.

Once you've narrowed down a group of colleges, multiple tools are available to understand more about those schools in general and as prospects. This document is meant to help you understand how to search for, tag as favorites, and research colleges of interest. Naviance provides two features to store college information:

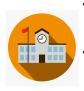

- **Colleges I'm Thinking About:** This is a list of schools that you have favorited and identified as prospective schools of interest.
- **Colleges I'm Applying To:** This is a list of schools to which you have decided to apply. This can be populated from "Colleges I'm Thinking About" or directly from searches.

## EXPLORE CAREER PROFILES!

Naviance Student includes a built-in list of careers, career clusters, and career pathways. Students can find these by selecting **Explore Careers**, **Clusters and Pathways** from the Careers section in Naviance Student.

- Find careers by:
- Keyword
- Alphabet
- Category
- Holland Code

#### Career Pathways

Each career profile includes an overview, knowledge and skills, tasks and activities, and wages. To add a career to the Careers I'm Thinking About list, students can click Favorite from the career profile.

### Career Clusters Profiles

Profiles include an overview, credentials, related careers, related majors, and plans of study. There is also a list of related pathways to the right of the overview. To add any of those to the favorites list, students can open up the profile and click the Favorite button.

### Suggested Careers

After a students adds careers to a list in Naviance Student, similar clusters and pathways are suggested on the Careers and Clusters I'm Thinking About page. These suggestions encourage career exploration like those that have already been identified as areas of interest.

# Roadtrip Nation Interview Archive

This includes over 5,000 full-length interviews chronicling the life stories of leaders who have turned their interests into their life's work. These candid conversations reveal how leaders' successes and failures taught them to navigate life's many challenges and pursue endeavors what matter to them.